Science, Service, Stewardship

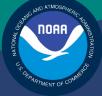

# NOAA FISHERIES SERVICE

GREATER ATLANTIC FISHERIES REGIONAL OFFICE

# Sector Comparison Report Guide

Rev. 4.0.2

# Fishing Year 2014

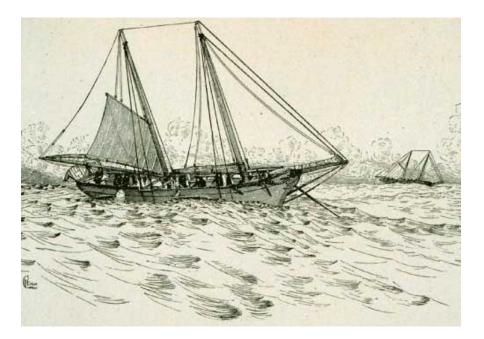

## **Table of Contents**

# Introduction

NOAA's National Marine Fisheries Service (NMFS) has developed standards for the sector manager report, which is listed as a requirement for sectors in Amendment 16 to the Northeast (NE) Multispecies Fishery Management Plan (FMP).

It is the responsibility of individual sectors to submit weekly reports to NMFS stating the remaining balance of Allocated Catch Entitlement (ACE) for each sector based upon regulated species landings and discards of vessels participating in that sector and any compliance or enforcement concerns. To help with this task, use the Sector Comparison Report.

# Using the Sector Comparison Report

The Sector Comparison Report lets you see at a glance:

• Summary catch and ACE status data for your sector and every sector based on uploaded Sector Manager Reports.

The purpose is to let you compare your numbers with those numbers that NMFS has, and to use the report as a basis to begin investigating if any numbers vary widely.

• Detailed stock-level information about landings, discards, and other data based on their uploaded reports, and to see how this information differs from information that NMFS has for their sector.

This stock-level information shows only the data that differ between your sector and NMFS. When your data and NMFS data are identical, those data do not appear on the report.

**Note:** Those managing the sector should receive the Sector Comparison Report as an e-mail attachment by the close of the business day on Friday (unforeseen circumstances may prevent this; if so, you will receive notification). If you do not receive the report or a notification by then, contact NMFS.

## How Is the Report Organized?

The Sector Comparison Report is a single MS Excel file that contains several spreadsheets, each accessible by its own tab. These spreadsheets are listed in <u>Table 1</u>.

| Sheet                        | Sheet Contents                                                                                                    | Information Level |
|------------------------------|----------------------------------------------------------------------------------------------------|-------------------|
| Summary Comparison<br>Pounds | Fishing-year-to-date totals (in pounds) for your sector.                                                                                                    | Stock-level       |
| Supporting Data              | Additional information frm NMFS sources about catch per week by stock.                                                                                        | Trip-level        |
| NMFS Orphans                 | NMFS records of trips, by stock, that your sector does not have.                                                                                              | Stock-level       |
| Sector Orphans               | Sector records of trips, by stock, that NMFS does not have.                                                                                                   | Stock-level       |
| Imputed Trips                | Trips in your sector since the start of the fishing year that currently have imputed pounds assessed.                                                         | Trip-level        |
| Landing Differences          | Each stratum (area, gear, and mesh) in the current week that has a difference in landings reported by NMFS and landings reported by the sector.               | Stock-level       |
| Discard Differences          | Each stratum (area, gear, and mesh) in the current week<br>that has a difference in discard poundage recorded by<br>NMFS and discards recorded by the sector. | Stock-level       |

#### Table 1: Sector Comparison Report Sheets

Click the appropriate tab at the bottom of the Excel workbook to access each of the sheets, as in Figure 1.

|      | A      | В        | С                       | D                | E                  | F                   | G                  | Н                               | 1                             | J                              | K                         | L                                 | M                               | -  |
|------|--------|----------|-------------------------|------------------|--------------------|---------------------|--------------------|---------------------------------|-------------------------------|--------------------------------|---------------------------|-----------------------------------|---------------------------------|----|
|      | ID     | FY       | Sector                  | Report Date      | Allocated<br>Stock | Stock ID            | Overage<br>Applied | Sector Initial<br>Allocated ACE | NMFS initial<br>Allocated ACE | Sector<br>Maximum<br>Carryover | NMFS Maximum<br>Carryover | Sector De<br>Minimis<br>Carryover | NMFS De<br>Minimis<br>Carryover | 13 |
| 1    | _      |          |                         |                  |                    |                     |                    |                                 |                               |                                |                           |                                   |                                 |    |
| 2    | 11000  | 10000    | 1758                    | secondary.       |                    | (1101010)           | - A-               | 100 month (\$1075,17            | MEANIN, MILLY, 7              | -1. HOLES                      | 1.00000000                |                                   |                                 |    |
| 3    | 1988   | MANK     | 1996(11)                | -                |                    | 111111111111        |                    | 4188.311112                     | 1.005-338-68                  | 4.33000                        | -X-360000                 |                                   |                                 |    |
| 4    | 1988   | 1441-6   | MALICE                  | Increase and the |                    | CONTRACTOR .        |                    | TAKE ARTICLE                    | Teach. 411/19                 | 1.0000                         | (2.311111)                |                                   |                                 |    |
| 5    | 1165   | TRATE OF | 14075.112               | -                |                    |                     |                    |                                 | (111),3 /9980.                | 6-30300                        | 3.30000                   |                                   |                                 |    |
| 6    | 1444   | THEF. M. | MARCELL THE             | -                |                    |                     |                    |                                 | 1107146, 7108846              | 4.00000                        |                           |                                   |                                 |    |
| 7    | (said) | 1441-44  | -                       |                  |                    |                     | Report             | Tabs                            | 14,04,04,19                   | 4-34000                        |                           |                                   |                                 |    |
| 8    | 11000  | TATI N   | 44175.2                 | -                |                    |                     | . topole           |                                 | BORG - AVIIIA                 | 6-33345                        | -X-3688833                |                                   |                                 |    |
| 9    | 1100   | 1000     | 44075.0                 | -                |                    |                     |                    |                                 | and the provide               | 6-20000                        | 4.00000                   |                                   |                                 |    |
| 10   | (cash) | TRATING. | 46111-5                 | -                | W 1                |                     |                    | COLUMN STORES                   | 175.483. Res 76.              | A                              | a. arrente                |                                   |                                 |    |
| 11   | 1444   | Trail in | 46171-6                 |                  | 1                  | 1                   | 1                  | 11                              | and the second                | 4-31700                        | -1-100007                 |                                   |                                 |    |
| 12   | (same) | 100104   | 144075-7                |                  | 1                  | and a second second |                    | Contract and and the            | A State of the                | 4-1000                         |                           |                                   |                                 |    |
| 13   | 11000  | Section. | 44171.4                 |                  | 1                  | 1                   |                    | And the Association             | CONTRACT IN PARTY             |                                | (K-344444)                |                                   |                                 |    |
| 14   | 10000  | -        | 144111-1                |                  |                    | 1                   |                    | and states and states           | 461.41 D 101.718              | 1. 1                           | - Anne 1                  |                                   |                                 |    |
| 15   | · sasa |          | (address)               |                  |                    | And and             | 1                  | in Contra mana                  | 4.7 Shi at 10                 | 4                              | 1. mmm                    |                                   |                                 |    |
| 16   |        | 1000.00  | and the                 | -                |                    | Color man           | 1                  | and the state of                | ADDITION AND A                | 1. mm                          | A. PROPERTY AND           |                                   |                                 | 1  |
| 14 4 | -      | -        | Commenter of the second | arison Pounds    | (Descenter)        | And Andrew          | Orphans /S         | ector Orphans / Imp             | uted Trips Landin             | Difference                     | s Discard Diffen          | 0                                 | ( - )                           | ×. |

#### Figure 1: Sector Comparison Report -- Tabs

Each of the following sections of this document describes these different collections of data.

**Note:** NMFS provides information about non-allocated groundfish stocks (Northern Windowpane Flounder, Southern Windowpane Flounder, Ocean Pout, Atlantic Halibut, and Atlantic Wolffish) as well as allocated groundfish stocks.

## Summary Comparison Pounds Sheet

The Summary Comparison sheet shows fishing-year-to-date totals for your sector. The cumulative totals include landings, discards, catch, imputations, and ACE transfers. See <u>Figure 2</u> for an example of what the sheet displays (the four images together comprise all the columns).

| ID   | FY        | Sector | Report Date | Allocated<br>Stock | Stock ID | Overage<br>Applied | Sector Initial<br>Allocated ACE | NMFS Initial<br>Allocated ACE | Sector<br>Maximum<br>Carryover | NMFS Maximum<br>Carryover |
|------|-----------|--------|-------------|--------------------|----------|--------------------|---------------------------------|-------------------------------|--------------------------------|---------------------------|
| 1880 | 10000     | 1712   | 2014        | Y                  | CODGBE   |                    | 90441.9357                      | 90441.9357                    | 0.0000                         | 0.0000                    |
| 141  | 3999 mi   | 1818   | 2014        | Y                  | CODGBW   |                    | 990583.6459                     | 990583.6459                   | 0.0000                         | 57920.0000                |
| 1.61 | 1000      | 1949   | 2014        | Y                  | CODGMSS  |                    | 45871.6402                      | 45871.6402                    | 0.0000                         | 4440.0000                 |
| 1.61 | 74143 115 | 18100  | 2014        | Y                  | FLWGB    |                    | 2070.3302                       | 2070.3302                     | 0.0000                         | 64.0000                   |

| Figure 2: Summary | Comparison Pounds Sheet |
|-------------------|-------------------------|
|-------------------|-------------------------|

| Sector De<br>Minimis<br>Carryover | NMFS De<br>Minimis<br>Carryover | Sector In-<br>Season<br>Adjustment | NMFS In-<br>Season<br>Adjustment | Sector Total ACE<br>with Maximum<br>Carryover | NMFS Total ACE<br>with Maximum<br>Carryover | ACE with | NMFS Total<br>ACE with<br>De Minimis<br>Carryover | Sector YTD<br>Transfers IN | NMFS YTD<br>Transfers IN |
|-----------------------------------|---------------------------------|------------------------------------|----------------------------------|-----------------------------------------------|---------------------------------------------|----------|---------------------------------------------------|----------------------------|--------------------------|
|                                   |                                 | 0.000000                           | 0.000000                         | 90441.9357                                    | 90441.9357                                  |          |                                                   | 0.0000                     | 0.0000                   |
|                                   |                                 | 0.000000                           | 0.000000                         | 990583.6459                                   | 1048503.6457                                |          |                                                   | 13493.9990                 | 13493.9990               |
|                                   |                                 | 0.000000                           | 0.000000                         | 45871.6402                                    | 50311.6399                                  |          |                                                   | 0.0000                     | 0.0000                   |

| Sector YTD<br>Transfers OUT | NMFS YTD<br>Transfers OUT | Sector YTD Total<br>Transfers | NMFS YTD Total<br>Transfers | NMFS YTD<br>Conversions<br>IN | NMFS YTD<br>Conversions<br>OUT | Sector Current ACE<br>with Maximum<br>Carryover | NMFS Current ACE<br>with Maximum<br>Carryover | Sector<br>Current<br>ACE with<br>De Minimis<br>Carryover | NMFS<br>Current<br>ACE with<br>De Minimis<br>Carryover |
|-----------------------------|---------------------------|-------------------------------|-----------------------------|-------------------------------|--------------------------------|-------------------------------------------------|-----------------------------------------------|----------------------------------------------------------|--------------------------------------------------------|
| -38074.0002                 | 38074.0002                | -38074.0002                   | -38074.0002                 |                               |                                | 52367.9377                                      | 52367.9377                                    |                                                          |                                                        |
| -730568.9990                | 730568.9990               | -717075.0000                  | -717075.0000                |                               |                                | 273508.6459                                     | 331428.6457                                   |                                                          |                                                        |
| -22680.0001                 | 22680.0001                | -22680.0001                   | -22680.0001                 |                               |                                | 23191.6401                                      | 27631.6398                                    |                                                          |                                                        |

| Sector Live<br>Landings | Sector Discards | NMFS Discards | Sector Harvested<br>ACE (SDR) | Sector Harvested<br>ACE (SASR) | NMFS Harvested<br>ACE | Sector %<br>ACE with<br>Maximum<br>Carryover | NMFS %<br>ACE with<br>Maximum<br>Carryover |    | Sector %<br>ACE with<br>De Minimis<br>Carryover | NMFS %<br>ACE with<br>De Minimis<br>Carryover | ACE<br>Difference<br>with De<br>Minimis<br>Carryover |
|-------------------------|-----------------|---------------|-------------------------------|--------------------------------|-----------------------|----------------------------------------------|--------------------------------------------|----|-------------------------------------------------|-----------------------------------------------|------------------------------------------------------|
| 0.0000                  | 10.0002         | 10.0002       | 10.0002                       | 10.0002                        | 10.0002               | 0                                            | 0                                          | 0  |                                                 |                                               |                                                      |
| 78572.0006              | 3538.3730       | 2299.3795     | 82108.6738                    | 82108.6738                     | 82943.4322            | 30                                           | 25                                         | -5 |                                                 |                                               |                                                      |
| 2113.9994               | 117.5813        | 76.8333       | 2232.1297                     | 2232.1297                      | 2391.8612             | 10                                           | 9                                          | -1 |                                                 |                                               |                                                      |

## How to Read the Summary Comparison Pounds Sheet

The Summary Comparison Pounds Sheet provides comparisons for sector data and NMFS data:

• Sector data

Landings data from the Sector Detail and Sector ACE Status reports that your sector has submitted to NMFS.

• NMFS data

Landings data that include the number of trips and total live weight landings to date for a particular stock, categorized by data source. Sources include dealer reports, VTRs, observer reports, and permits.

The sheet presents each data category side-by-side: first a column of sector data, then a column of corresponding NMFS data. See <u>Table 2</u> immediately following for detailed explanation of each column in the Summary Comparison sheet.

**Note:** A sector every year may carry over unused ACE, up to 10% of its previous FY allocation. This is referred to as the maximum carryover. A sector may use a portion of the carryover (up to 1% of their current allocation) without the possibility of payback in the following year if the ACL is exceeded. This is referred to as the *de minimis* carryover.

| Field                          | Description                                                                                                    |
|--------------------------------|----------------------------------------------------------------------------------------------------|
| ID                             | Unique indentifier for the week's run of the Summary Comparison report.                                                                                                    |
| FY                             | Current Fishing Year for NE multispecies.                                                                                                    |
| Sector                         | Identifies the sector whose data is being compared. This is the name of the sector in the Sector Operations Plan.                                                                                                    |
| Report Date                    | Date this report was run by NMFS.                                                                                                    |
| Allocated Stock                | Indicates whether this stock is a NE multispecies allocated stock.                                                                                                    |
| Stock ID                       | An abbreviation for the Stock Area that incorporates both the species name and the area that species is assigned to. Includes Georges' Bank east & west.                                                                                   |
| Overage Applied                | Indicates whether the overage value from the previous FY has been applied to the Sector Initial Allocated ACE value for the current FY.                                                                                                    |
| Sector Initial Allocated ACE   | Sector's record of the total number of (live) pounds of this stock allocated to the sector for all renewed permits in the current fishing year, including any deductions resulting from overage from the previous fishing year.            |
| NMFS Initial Allocated ACE     | NMFS record of the total number of (live) pounds of this stock allocated to the sector for all renewed permits in the current fishing year, including any deductions resulting from overage from the previous fishing year.                |
| Sector Maximum Carryover       | Sector's record of the amount, in live pounds, of unused ACE (up to the full 10% of the ACE for an allowable stock) that is carried over from the previous fishing year.                                                                   |
| NMFS Maximum Carryover         | NMFS record of the amount, in live pounds, of unused ACE (up to the full 10% of the ACE for an allowable stock) that is carried over from the previous fishing year.                                                                       |
| Sector De Minimis Carryover    | Sector's record of the amount, in live pounds, of the <i>de minimis</i> carryover (a portion of the total carryover up to 1% of the current allocation that is exempted from payback if the total ACL is exceeded) for an allowable stock. |
| NMFS De Minimis Carryover      | NMFS record of the amount, in live pounds, of the <i>de minimis</i> carryover (a portion of the total carryover up to 1% of the current allocation that is exempted from payback if the total ACL is exceeded) for an allowable stock.     |
| Sector In-Season<br>Adjustment | Sector's record of the adjusted amount (increase or decrease), in live pounds, applied to the Initial Allocated ACE of a stock allocated to a sector in season for all renewed permits.                                                    |
| NMFS In-Season Adjustment      | NMFS record of the adjusted amount (increase or decrease), in live pounds, applied to the Initial Allocated ACE of a stock allocated to a sector in season for all renewed permits.                                                        |

#### **Table 2: Summary Comparison Pounds Sheet**

| Field                                           | Description                                                                                                    |
|-------------------------------------------------|----------------------------------------------------------------------------------------------------|
| Sector Total ACE With<br>Maximum Carryover      | Sector's record of the total number of live pounds of this stock initially allocated to the sector including the maximum carryover and In-season ACE adjustment.                             |
| NMFS Total ACE With<br>Maximum Carryover        | NMFS record of the total number of live pounds of this stock initially allocated to the sector including the maximum carryover and In-season ACE adjustment.                                 |
| Sector Total ACE With De<br>Minimis Carryover   | Sector's record of the total number of live pounds of this stock initially allocated to the sector including the <i>de minimis</i> carryover and the In-season ACE adjustment.               |
| NMFS Total ACE With De<br>Minimis Carryover     | NMFS record of the total number of live pounds of this stock initially allocated to the sector including the <i>de minimis</i> carryover and the In-season ACE adjustment.                   |
| Sector YTD Transfers IN                         | Sector's record of the cumulative number of live pounds per stock transferred into the sector for the current fishing year.                                                                  |
| NMFS YTD Transfers IN                           | NMFS's record of the cumulative number of live pounds per stock transferred into the sector for the current fishing year.                                                                    |
| Sector YTD Transfers OUT                        | Sector's record of the cumulative number of live pounds per stock transferred out of the sector for the current fishing year.                                                                |
| NMFS YTD Transfers OUT                          | NMFS's record of the cumulative number of live pounds per stock transferred out of the sector for the current fishing year.                                                                  |
| Sector YTD Total Transfers                      | Sector's record of the sum, in live pounds, of the Transfers In and Transfers Out columns per stock transferred by the sector for the current fishing year.                                  |
| NMFS YTD Total Transfers                        | NMFS's record of the sum, in live pounds, of the Transfers In and Transfers Out columns per stock transferred by the sector for the current fishing year.                                    |
| NMFS YTD Conversions In                         | NMFS's record of the cumulative number of live pounds of stock converted into Western GB ACE from Eastern GB ACE for the current fishing year.                                               |
| NMFS YTD Conversions Out                        | NMFS's record of the cumulative number of live pounds of stock converted from Eastern GB ACE into Western GB ACE for the current fishing year                                                |
| Sector Current ACE With<br>Maximum Carryover    | Sector's record of Total ACE plus or minus Total Transfers, plus the values of Conversions In and Conversions Out, including the maximum carryover from the previous fishing year.           |
| NMFS Current ACE With<br>Maximum Carryover      | NMFS's record of Total ACE plus or minus Total Transfers, plus the values of Conversions In and Conversions Out, including the maximum carryover from the previous fishing year.             |
| Sector Current ACE With De<br>Minimis Carryover | Sector's record of Total ACE plus or minus Total Transfers, plus the values of Conversions In and Conversions Out, including the <i>de minimis</i> carryover from the previous fishing year. |
| NMFS Current ACE With De<br>Minimis Carryover   | NMFS's record of Total ACE plus or minus Total Transfers, plus the values of Conversions In and Conversions Out, including the <i>de minimis</i> carryover from the previous fishing year.   |
| Sector Live Landings                            | Data submitted by the sector for the sum of live weights (in pounds) reported for each trip for a particular stock for the entire sector.                                                    |

| Field                                     | Description                                                                                                    |
|-------------------------------------------|----------------------------------------------------------------------------------------------------|
| Sector Discards                           | Data submitted by the sector for the sum of discards reported for each trip in a sector for a particular stock.<br>Includes both the amount of observed discards and the amount of discards calculated using the appropriate discard ratio for unobserved trips.                                                                                                    |
| NMFS Discards                             | Sum-to-date per stock of discards for all observed trips added to discards estimates for unobserved trips, as obtained from NMFS databases.<br>The discard data for unobserved trips are based on a calculated estimate. This estimate is calculated in the same way for NMFS and for sectors, so the numbers should be identical.                                                  |
| Sector Harvested ACE (SDR)                | (From Sector Detail Report) The cumulative (per trip) number of live pounds of catch per stock caught on sector trips in current fishing year.<br>Harvested ACE should be equal to the sum of the Live Landings and Discard fields in the columns to the left. Live Landings, Discards, and Harvested ACE will be reflected in the Sector Detail Report also.                       |
| Sector Harvested ACE<br>(SASR)            | (From Sector ACE Status Report) The cumulative (across all trips) number of live pounds of catch per stock caught on sector trips in current fishing year.<br>The Harvested ACE from the ACE Status Report should be equal to the Harvested ACE from the Sector Detail Report in the column to the left. In this respect it acts as a check of the data.                            |
| NMFS Harvested ACE                        | The cumulative number of live pounds of catch per stock caught on sector trips in current fishing year, as found in NMFS records.<br><b>Harvested ACE</b> equals the sum of the NMFS landings data plus discards.<br><b>Harvested ACE</b> may include imputed data as a placeholder.                                                                                                |
| Sector % ACE With<br>Maximum Carryover    | Sector's determination of the percentage of the stock's current ACE (including maximum carryover) harvested to date.<br>Calculated by dividing <b>Harvested ACE</b> from the Sector ACE Status Report by the <b>Sector Current ACE With Maximum Carryover</b> .<br><b>Percent ACE</b> should equal <b>Percent Harvested ACE to Date</b> in the Sector Manager ACE Status Report.    |
| NMFS % ACE With Maximum<br>Carryover      | NMFS' determination of the percentage of the stock's current ACE (including maximum carryover) for the sector.<br>Calculated by dividing NMFS Harvested ACE by NMFS Current ACE With Maximum Carryover. This may include imputed data as a placeholder.                                                                                                    |
| ACE Difference With<br>Maximum Carryover  | <ul> <li>Compares Sector % ACE With Maximum Carryover with NMFS % ACE With Maximum Carryover.</li> <li>Positive number (no minus sign) means that NMFS has a higher recorded Percent ACE With Maximum Carryover than your sector reported.</li> <li>Negative number (minus sign) means that you have a higher recorded Percent ACE With Maximum Carryover than NMFS has.</li> </ul> |
| Sector % ACE With De<br>Minimis Carryover | Sector's determination of the percentage of the stock's current ACE (including <i>de minimis</i> carryover) harvested to date.<br>Calculated by dividing <b>Harvested ACE</b> from the Sector ACE Status Report by the <b>Sector Current ACE With De Minimis Carryover</b> .<br>Percent ACE should equal Percent Harvested ACE to Date in the Sector Manager ACE Status Report.     |

| Field                                       | Description                                                                                                    |
|---------------------------------------------|----------------------------------------------------------------------------------------------------|
| NMFS % ACE With De<br>Minimis Carryover     | NMFS' determination of the percentage of the stock's current ACE (including <i>de minimis</i> carryover) for the sector.Calculated by dividing NMFS Harvested ACE by NMFS Current ACE With De Minimis Carryover. This may include imputed data as a placeholder. |
| ACE Difference With De<br>Minimis Carryover | Compares Sector % ACE With De Minimis Carryover with NMFS % ACE With De Minimis Carryover<br>Minimis Carryover<br>• Positive number (no minus sign) means that NMFS has a higher recorded %                                                                      |
|                                             | ACE With De Minimis Carryover than you reported.                                                                                                    |
|                                             | <ul> <li>Negative number (minus sign) means that you have a higher recorded % ACE</li> <li>With De Minimis Carryover than NMFS has.</li> </ul>                                                                                                    |

**Note:** If you need to communicate with NMFS personnel about the week's report, refer to the sheet by the Report ID, which is number labeled **ID** in the first column of the sheet.

### How Do I Use the Sector Summary Pounds Sheet?

The Sector Summary Pounds sheet lets you compare your data with NMFS data side-by-side. The data on this report, by stock, are cumulative from the start of the fishing year. In other words, you are looking at relatively large numbers and, therefore, you should be looking for larger trends. You can get more specific information at the stock level from the other sheets.

Is there anything particular that you should look for in the Sector Summary Pounds Sheet? All of the data are useful, but make sure to look at the following:

- <u>Sector Initial Allocated ACE</u>
- <u>Current ACE</u>
- <u>Percent ACE</u>
- Harvested ACE from Detail Report vs. Harvested ACE from ACE Status Report
- Differences in Percentage (NMFS Sector)
- VTR and Dealer Trips / Landings

#### Sector Initial Allocated ACE

The value of **Sector Initial Allocated ACE** in your data should exactly match the value of **NMFS Initial Allocated ACE**. This value is the basis upon which all the other ACE numbers depend. If these values are different:

- You may have supplied non-renewed permits in your ACE allocation.
- You may not have included the overage value from the previous fishing year in the Sector Initial Allocated ACE value for the current fishing year. Check the Overage Applied column to verify this.

**Note:** If the values in **Sector Initial Allocated ACE** do not match the **NMFS Initial Allocated ACE** values, your upload will be rejected by SIMM.

## Total ACE

The value of **Total ACE** in your data should exactly match the value of **Total ACE** in NMFS data. This value is the total number of live pounds of a given stock allocated to the sector including Initial Allocated ACE, Carryover and In-Season ACE Adjustments. If these values are different, one explanation is that you did not record a mid-season adjustment by NMFS to a stock. Another might be a carryover value is missing.

## **Current ACE**

The value of **Current ACE** in your data should exactly match the value of **Current ACE** in NMFS data. If these values are different, one possibility is that a problem exists with recording ACE transfers.

## Percent ACE

This is your ACE expressed as a percentage. If the value of **Percent ACE** in your sector data differs by more than a percentage point from the value of **Percent ACE** in NMFS data, this should serve as the basis for further investigation. For example, if your **Percent ACE** is 27% and the NMFS **Percent ACE** is 31%, you should take a closer look. Start by looking at **Harvested ACE** and **Discards** numbers for that stock.

Also, you should track the rate by which the ACE percentage increases for each stock week-toweek so that your sector does not approach the ACE threshold for any stock too rapidly.

## Harvested ACE from Detail Report vs. Harvested ACE from ACE Status Report

Make sure that the **Harvested ACE** values in your Sector Detail Report match the **Harvested ACE** values in your ACE Status Report. If these numbers disagree by more than a few pounds, examine your methods for preparing your sector reports.

## Differences in Percentage (NMFS - Sector)

Sort the values in this column in descending order (highest to lowest). If any value is above *3 percent*, as a "rule of thumb" you should prioritize this investigation.

For example, suppose the **Percent ACE** values between the sector and NMFS for HADGM differ by 6 percent, and that there is a large discrepancy between the sector **Harvested ACE** total (58000) and NMFS **Harvested ACE** total (98000) for HADGM.

Also suppose that NMFS has recorded a total of 81000 for **VTR** + **Dealer Matches** for HADGM. This total would greatly exceed the entire **Harvested ACE** total that your sector has, and **VTR** + **Dealer Matches** are the most reliable data. This suggests, at a minimum, that you might not be receiving VTRs from the vessels that regularly fish for Gulf of Maine haddock or that data are being dropped from your reports.

## Supporting Data Sheet

The Supporting Data sheet provides additional information that NMFS has gathered to corroborate its own data. Both images below comprise the entire sheet.

| ID   | FY                  | Sector | Report Date | Allocated<br>Stock | Stock ID | NMFS<br>Estimated<br>Trips | NMFS<br>Estimated<br>Landings | NMFS VMS<br>Trips |
|------|---------------------|--------|-------------|--------------------|----------|----------------------------|-------------------------------|-------------------|
| 1887 | 10000               | 1727   | 2014        | Y                  | CODGBE   | 0                          | 0.0000                        | 0.0000            |
| 141  | 3 <del>711</del> 11 | 1999   | 2014        | Y                  | CODGBW   | 4                          | 202.4946                      | 0.0000            |
| 1417 | 3993 100            | 1000   | 2014        | Y                  | CODGMSS  | 2                          | 78.6918                       | 0.0000            |
| 1447 | 10010               | 11-11- | 2014        | Y                  | FLWGB    | 0                          | 0.0000                        | 0.0000            |

#### Figure 3: Supporting Data

| NMFS VMS<br>Landings | NMFS<br>VTR<br>Trips | NMFS VTR<br>Landings | NMFS<br>Dealer<br>Trips | NMFS Dealer<br>Landings | NMFS VTR<br>+ Dealer<br>Matched<br>Trips | NMFS VTR +<br>Dealer Matched<br>Landings | NMFS BHC |
|----------------------|----------------------|----------------------|-------------------------|-------------------------|------------------------------------------|------------------------------------------|----------|
| 0.0000               | 0                    | 0.0000               | 0                       | 0.0000                  | 0                                        | 0.0000                                   | 0.0000   |
| 0.0000               | 4                    | 1437.8703            | 11                      | 1473.0010               | 265                                      | 77530.6890                               | 0.0000   |
| 0.0000               | 0                    | 0.0000               | 1                       | 47.0003                 | 19                                       | 2189.3380                                | 0.0000   |
| 0.0000               | 0                    | 0.0000               | 0                       | 0.0000                  | 0                                        | 0.0000                                   | 0.0000   |

Refer to <u>Table 3</u> for a description of the elements in this sheet.

#### Table 3: Supporting Data

| Field                      | Description                                                                                                    |
|----------------------------|----------------------------------------------------------------------------------------------------|
| ID                         | Unique indentifier for the week's run of the Summary Comparison report.                                                                                                    |
| FY                         | Current Fishing Year for NE multispecies.                                                                                                    |
| Sector                     | Identifies the sector whose data is being compared. This is the official name of the sector.                                                                                                    |
| Report Date                | Date this report was run by NMFS.                                                                                                    |
| Allocated Stock            | Indicates whether this stock is a NE multispecies allocated stock.                                                                                                    |
| Stock ID                   | An abbreviation for the Stock Area that incorporates both the species name and the area that species is assigned to. Includes Georges' Bank east & west.                                                                                                    |
| NMFS Estimated<br>Trips    | Data (from VMS records only) that indicate a trip has occurred; however, there are no matched catch reports, VTRs, or Dealer reports for this trip.                                                                                                    |
| NMFS Estimated<br>Landings | Data (from VMS records only) that indicate a trip has occurred; however, there are no matched catch reports, VTRs, or Dealer reports for this trip. Therefore, this is imputed data, and is used as a "placeholder" in the <b>Percent ACE</b> and <b>Harvested ACE</b> estimates. |
| NMFS VMS Trips             | Number of trips reported from VMS declarations. Used by NMFS only when neither a VTR nor dealer report exists for a trip.                                                                                                    |
| NMFS VMS Landings          | Landings reported on the VMS Catch Report. Used by NMFS only when neither a VTR nor dealer report exists for a trip.                                                                                                    |

| Field                                 | Description                                                                                                    |
|---------------------------------------|----------------------------------------------------------------------------------------------------|
| NMFS VTR Trips                        | Number of trips from VTR recording this stock catch. Used when no Dealer report with VTR.                                                                                                    |
| NMFS VTR Landings                     | Landings reported on the VTR. Used when there is no matching Dealer report for VTR.                                                                                                    |
| NMFS Dealer Trips                     | Number of trips reported from the Dealer report that recorded catch with this stock. Used when a dealer has reported but no VTR exists.                                                                          |
| NMFS Dealer<br>Landings               | Landings reported on the Dealer report. Used when there is a dealer report but no matching VTR. Stock ID derived from stock area and other information provided in the VMS trip declaration or VMS Catch Report. |
| NMFS VTR + Dealer<br>Matched Trips    | Dealer-reported trips and vessel-reported trips match.                                                                                                    |
| NMFS VTR + Dealer<br>Matched Landings | Dealer-reported landings and vessel-reported landings match. The stock ID is from the VTR.<br>These VTR/Dealer matches provide the most reliable indicators of trip data.                                        |
| NMFS BHC                              | Landings recorded on the VTR as bait or home consumption. Counts against sector ACE.                                                                                                    |

## How Do I Use the Supporting Data Sheet?

The Supporting Data sheet also lets you compare your data with NMFS data side-by-side, but its main use is for specific information about trips and landings. You may want to look particularly at:

- Estimated Trips / Landings
- <u>VTR and Dealer Trips / Landings</u>

## Estimated Trips / Landings

Estimated data allows NMFS to anticipate the data that has not yet been received. Because of time lags in submission and processing, a VTR or dealer report may not yet "exist" in the NMFS databases. This is the reason NMFS uses imputed data as a placeholder. As actual data become available, those data replace the imputed data.

Estimated data are based on a VMS declaration, which lacks any associated catch information. In this case, an estimate of what the trip catch would have likely yielded, based on stat area and vessel history, is used.

Sort the values in **Estimated Trips/Landings** by descending order using the number of trips, and again by using the amount of estimated pounds. A high number for either category means that NMFS is not receiving the two most important pieces of documentation for trips: VTRs and dealer records.

## VTR and Dealer Trips / Landings

Trips and landings are best documented when the VTR(s) for the trip match up with the dealer records for that same trip. The values in **NMFS VTR + Dealer Matched Trips/Landings** shows you how well documented the trips are.

## **NMFS Orphans Sheet**

A "NMFS orphan" means that NMFS has a record of a trip that your sector does not have. See <u>Figure 4</u> for an example of what the NMFS Orphans sheet looks like.

#### Figure 4: NMFS Orphans

| Sector | Permit Number | DocID | Sdr Docid | VTR Serial Number | NE Gear | Mesh Category                                                                                                    | Stock ID | Species ITIS Code                                                                                                    | NMFS Live Pounds | Date Sold |
|--------|---------------|-------|-----------|-------------------|---------|----------------------------------------------------------------------------------------------------|----------|----------------------------------------------------------------------------------------------------|------------------|-----------|
| 123    |               |       |           |                   |         | Contract of Contract of Contra |          |                                                                                                    | and set          | -         |
| 123    | 10000         |       |           |                   |         |                                                                                                    |          |                                                                                                    |                  | -         |
| 123    |               |       |           |                   |         |                                                                                                    |          | and and a set of the set of the s |                  |           |

See <u>Table 4</u> immediately following for detailed explanation of each column in the NMFS Orphans sheet.

| Field             | Description                                                                                                    |
|-------------------|----------------------------------------------------------------------------------------------------|
| Sector            | Name of the sector as used in NMFS data systems.                                                                                                    |
| SDR Permit Number | The Vessel Permit Number (VPN) of the vessel that landed the fish. Permits are assigned by the Northeast Regional Office's Vessel Permit System (VPS).                                                                                                    |
| NMFS Doc ID       | Unique idenitfier for a trip, which may include one or more VTRs. Generated by NMFS at the time that VTRs are entered into NMFS data systems.                                                                                                    |
| SDR Doc ID        | Unique idenitfier for a trip; either the 14-digit eVTR number or a randomly-generated number for paper VTRs.                                                                                                    |
| VTR Serial Number | Unique, eight-digit number in the top right portion of the first page of the VTR.<br>Serves as universal trip ID. Can also be the eVTR number in 14-digit format.                                                                                                    |
| NE Gear           | The 3-character standard gear code from the VTR form.                                                                                                    |
| Mesh Category     | <ul> <li>"ELM" = Extra Large Mesh (equal to or greater than 8 inches),</li> <li>"LM" = Large Mesh (less than 8 inches).</li> <li>ELM and LM only are applicable for gillnet gear. All other meshes are "NA".</li> <li>Consistent with discard rate strata. Obtain mesh size from the VTR.</li> </ul>                                                                               |
| NMFS Stock ID     | An abbreviation for the Stock Area that incorporates both the species name and the area that species is assigned to. Includes Georges' Bank east & west.                                                                                                    |
| Species ITIS Code | The 6-digit Integrated Taxonomic Information System (ITIS) serial number for a species. ITIS codes are unique identifiers representing information for a species.                                                                                                    |
| NMFS Live Pounds  | NMFS record of live weight (in pounds) of stock landed from dealer reports.                                                                                                    |
| Date Sold         | <ul> <li>The date of first sale of a sector trip's catch to a seafood dealer. Subsequent sales will be rolled up to this date to form a complete trip. Date Sold may originate from one of three sources but should be assigned on a prioritized basis from:</li> <li>1) Dealer receipt / sold to date</li> <li>2) VTR date sold</li> <li>3) Observer reported landings</li> </ul> |

#### Table 4: NMFS Orphans Field Descriptions

## How Do I Use the NMFS Orphans Sheet?

A good area to concentrate on initially is the part of the report that has data that you can crosscheck right away:

- VTRs Use your recordkeeping facilities to check on these VTR numbers. You can sort the contents of the NMFS Orphans sheet by VTR Serial Number. This action shows clearly the missing trips by VTR.
- **Date Sold** Check the **Date Sold** value for each trip against the records you have already.
- **Permit numbers** Check with the owner of the vessel to get more information about this trip, including the dealer who handled the catch.

## Sector Orphans Sheet

A "sector orphan" means that your sector has a record of a trip or sub-trip that NMFS does not have. See <u>Figure 5</u> for an example of what the Sector Orphans sheet looks like.

#### **Figure 5: Sector Orphans**

| Sector           | SDR Permit Number | NMFS Doc ID | SDR Dec ID | VTR Serial Number | NE Gear | Mesh Category | NMFS Stock ID | SDR Stock ID | Species ITIS Code | Date Sold | SDR<br>Live<br>Pounds |
|------------------|-------------------|-------------|------------|-------------------|---------|---------------|---------------|--------------|-------------------|-----------|-----------------------|
| A LOT THE THE    | 162               | NULL        | 587        | 760               | GNS     | LM            | NULL          | HKWGMMA      | 164732            | -OCT-2012 | 121                   |
| Tradition inter- | 629               | NULL        | 580        | 650               | GNS     | LM            | NULL          | HADGEW       | 164744            | -JUL-2012 | 51                    |
| Annel And Links  | 278               | NULL        | 285        | 094               | GNS     | LM            | NULL          | HKWGMMA      | 164732            | -SEP-2012 | 67                    |

See <u>Table 5</u> immediately following for detailed explanation of each column in the Sector Orphans sheet.

#### **Table 5: Sector Orphans Field Descriptions**

| Field             | Description                                                                                                    |
|-------------------|----------------------------------------------------------------------------------------------------|
| Sector            | Name of the sector in NMFS data systems.                                                                                                    |
| SDR Permit Number | The Vessel Permit Number (VPN) of the vessel that landed the fish as recorded on the Sector Detail Report. Vessel permit number assigned by the Northeast Regional Office's Vessel Permit System (VPS).                                                                                   |
| NMFS Doc ID       | Unique idenitfier for a trip, which may include one or more VTRs. Generated by NMFS at the time that VTRs are entered into data systems.                                                                                                    |
| SDR Doc ID        | Unique idenitfier for a trip; either the 14-digit eVTR number or a randomly-generated number for paper VTRs.                                                                                                    |
| VTR Serial Number | Unique, eight-digit number in the top right portion of the first page of the VTR.<br>Serves as universal trip ID. Could also be eVTR number in 14-digit format.                                                                                                    |
| NE Gear           | The 3-character standard gear code from the VTR form.                                                                                                    |
| Mesh Category     | <ul> <li>"ELM" = Extra Large Mesh (equal to or greater than 8 inches)</li> <li>"LM" = Large Mesh (less than 8 inches)</li> <li>ELM and LM only are applicable for gillnet gear. All other meshes are "NA". Consistent with discard rate strata. Obtain mesh size from the VTR.</li> </ul> |

| Field             | Description                                                                                                    |
|-------------------|----------------------------------------------------------------------------------------------------|
| NMFS Stock ID     | An abbreviation for the Stock Area that incorporates both the species name and the area that species is assigned to. Includes Georges' Bank east & west.                                                                                                    |
| SDR Stock ID      | As reported on the Sector Detail Report, an abbreviation for the Stock Area that incorporates both the species name and the area that species is assigned to. Includes Georges' Bank east & west. Same as <b>Stock ID</b> .                                                             |
| Species ITIS Code | The 6-digit Integrated Taxonomic Information System (ITIS) serial number for a species. ITIS codes are unique identifiers representing information for a species.                                                                                                    |
| Date Sold         | The date of first sale of a sector trip's catch to a seafood dealer. Subsequent sales will be rolled up to this date to form a complete trip. Date Sold may originate from one of three sources but should be assigned on a prioritized basis from:<br>1) Dealer receipt / sold to date |
|                   | <ol> <li>2) VTR date sold</li> <li>3) Observer reported landings</li> </ol>                                                                                                    |
| SDR Live Pounds   | Live weight (in pounds) of stock landed, as reported on the Sector Detail Report.                                                                                                    |

## How Do I Use the Sector Orphans Sheet?

NMFS may have erroneous data because, for example, the stock/species that the dealer reported to NMFS might be in error, or there could have been a VTR data entry error. These types of errors would cause an unwarranted addition to your ACE. There are several things to pay attention to when examining the Sector Orphans sheet:

- Sector Orphans records will parallel the results in the Landings Differences sheet because both reports show what NMFS does not have a record of.
- You can sort on **NMFS Doc ID** to order the list by VTRs in ascending order. This way you can investigate on a trip or subtrip basis.
- The **SDR Live Pounds** column shows the dealer live weight. A value of "0" means that NMFS has no record of this catch, and most likely has not received the Dealer report.
- Bait/home consumption Be aware that the dealer is not required to report certain categories of catch such as bait and home consumption, but sectors must include these "non-dealer" catch totals when computing the catch total for a trip.
- Gear/Mesh
  - A mismatch between the gear type and the mesh category creates a sector orphan.
  - All gear types except "gillnet" should have "NA" as the mesh type; otherwise, the record becomes a sector orphan.

## **Imputed Trips Sheet**

The Imputed Trips sheet shows all the trips in your sector since the start of the fishing year that are currently based on imputed data.

## What Does "Imputed" Mean?

"Imputed" in this case means "estimated." For the multispecies quota monitoring program, NMFS must estimate the total species landings and the statistical areas for groundfish trips if there are no available source data. These source data are the following:

- Dealer report
- VMS multispecies catch report
- Vessel Tracking Report (VTR)

If none of these source data from a trip are available, NMFS estimates the data in order to improve the accuracy of current groundfish stock projections until the trip source records become officially available.

## How Are Imputations Calculated?

Calculating imputations involves two basic elements: comparing similar trips and using weighted averages.

## **Similar Trips**

The calculation uses the duration of the trip ("trip length") that the vessel reported to NMFS in the VMS Declaration. This trip length is then compared with trip lengths of groundfish trips in the past ("historical trips") in this sector. These historical trips have either a VTR or a VTR with matched Dealer Reports. If there are enough historical trips to compare, NMFS further narrows the comparison to historical trips that have the following:

- Same vessel permit
- VMS trip activity code's declared gear
- VMS trip activity code's broad stock area

The resulting historical trips vary in similarity to the trip reported by the VMS Declaration.

## Weighted Averages

A weighted average is an average that results from multiplying each component by a factor that reflects that component's greater or lesser importance. For example, if one component of all the components to be averaged is more important than the others, that component is given more mathematical "weight" when averaging takes place.

In this case, NMFS averages historical trips so that the result is an imputed trip with reasonable totals. However, the closer in time that the historical trip is to the imputed trip, the more "weight" that particular historical trip has when all the trips are averaged for the final result.

## Imputed Trips Sheet

See <u>Figure 6</u> for an example of what the Imputed Trips sheet looks like.

#### **Figure 6: Imputed Trips**

| Impute Execute Date | le Sector                                                                                                    | Permit Number | > DAS ID | Jr Activity Code | ▶ AMS Sail Date |             | } Trip<br>Days | F Trip Hours |
|---------------------|----------------------------------------------------------------------------------------------------|---------------|----------|------------------|-----------------|-------------|----------------|--------------|
| 18-APR-2013         | 0141250-0001                                                                                                    | 1000000       | 101110   | MNK-SAS-OPAQXD   | 14-APR-2013     | 16-APR-2013 | 1              | 34           |
| 18-APR-2013         | KART PARTIES.                                                                                                    | (8111)        | 107105   | NMS-SEC-OPAGXD   | 02-MAR-2013     | 03-MAR-2013 | 1              | 25           |
| 18-APR-2013         | the print of the local states of the local states of the local sta | 100000        | 100000   | MNK-SAS-OPAGKD   | 14-APR-2013     | 16-APR-2013 | 1              | 32           |

See <u>Table 6</u> immediately following for detailed explanation of each column in the Imputed Trips sheet.

| Field               | Description                                                                                                    |
|---------------------|----------------------------------------------------------------------------------------------------|
| Impute Execute Date | Date on which imputed data for the fishing week was calculated.                                                                                                    |
| Sector              | Name of the sector in NMFS data systems.                                                                                                    |
| Permit Number       | The Vessel Permit Number (VPN) of the vessel that landed the fish. Vessel permit number assigned by the Northeast Regional Office's Vessel Permit System (VPS).                                          |
| DAS ID              | Days At Sea record identification, which the VMS system uses to uniquely identify a trip.                                                                                                    |
| Activity Code       | The VMS activity code that gets logged into the AMS system. (You can change your activity code within AMS if, for example, you took your vessel on a non-fishing trip and crossed the demarcation line.) |
| AMS Sail Date       | Date that the vessel declared the start of a fishing trip through the VMS system, which sends the information to the AMS system.                                                                         |
| AMS Landing Date    | Date that the vessel declared the end of a fishing trip to the VMS system, which sends the information to the AMS system.                                                                                |
| Trip Days           | The time (in days) that the vessel spent on a fishing trip. This value matches the time between the <b>AMS Sail Date</b> and <b>AMS Landing Date</b> .                                                   |
| Trip Hours          | The time (in hours) that the vessel spent on a fishing trip. This value matches the time between the <b>AMS Sail Date</b> and <b>AMS Landing Date</b> .                                                  |

#### Table 6: Imputed Trips Field Descriptions

## How Do I Use the Imputed Trips Sheet?

The VMS Declaration is one data input stream into the AMS system. The Imputed Trips sheet displays selected fields from AMS, including those fields that indicate trip length.

One way to use the Imputed Trips sheet is to do the following:

- 1) Sort the sheet contents by the **AMS Landing Date** column in ascending order. In other words, sort the contents so that the oldest trips are listed first. (Always try to clear up the oldest trips first, if possible.)
- 2) Use the **Permit Number** and **Activity Code** fields to identify the vessel owner/operator that was involved in the imputed trip, and the **Trip Days** or **Trip Hours** field to get a good idea of when that trip took place.
- 3) Contact the vessel owner/operator to begin gathering information about the reason for the missing VTR, and to find out which dealer handled the catch from this trip.
- 4) If the Dealer report is missing, you can contact the dealer to find out what happened to the record for that transaction.

## Landing Differences Sheet

The Landing Differences sheet shows each stratum (area, gear, and mesh) in the current week that has a difference in landings reported by NMFS and landings reported by the sector. See <u>Figure 7</u> for an example of the Landing Differences sheet.

#### **Figure 7: Landing Differences**

| *     | Sector    | Permit Number | Poc ID    | VTR Serial<br>Number | ▶ NE<br>Gear | Mesh<br>Category | F Stock ID | Species<br>ITIS Code | ▶ Date Sold | NMFS<br>Live<br>Pounds | > SDR<br>Live<br>Pounds | > Live Pounds<br>Difference |
|-------|-----------|---------------|-----------|----------------------|--------------|------------------|------------|----------------------|-------------|------------------------|-------------------------|-----------------------------|
| 1981  | 100010000 | 48686         | 140.08881 | CARS-AND-            | GNS          | LM               | CODG8W     | 164712               | -2012       | 2702                   | 176                     | 2526.00                     |
| 1000  | 100100    | 00340         | 1471000   | 1101000              | GNS          | LM               | CODG8W     | 164712               | -2012       | 1750                   | 70                      | 1680.00                     |
| 11081 | TAX FROM  | 44445         | 10776651  | 11111111             | GNS          | LM               | CODGBW     | 164712               | -2012       | 1019                   | 100                     | 919.00                      |

See <u>Table 7</u> immediately following for detailed explanation of each column in the Landing Differences sheet.

## Table 7: Landing Differences Field Descriptions

| Field                     | Description                                                                                                    |  |  |  |  |  |
|---------------------------|----------------------------------------------------------------------------------------------------|--|--|--|--|--|
| Sector                    | Name of the sector in NMFS data systems.                                                                                                    |  |  |  |  |  |
| Permit Number             | The Vessel Permit Number (VPN) of the vessel that landed the fish. Vessel permit number assigned by the Northeast Regional Office's Vessel Permit System (VPS).                                                                                                    |  |  |  |  |  |
| Doc ID                    | Unique idenitfier for a trip, which may include one or more VTRs. Generated by NMFS at the time that VTRs are entered into data systems.                                                                                                    |  |  |  |  |  |
| VTR Serial Number         | Unique, eight-digit number in the top right portion of the first page of the VTR.<br>Serves as universal trip ID. Can also be the eVTR number in 14-digit format.                                                                                                    |  |  |  |  |  |
| NE Gear                   | The 3-character standard gear code from the VTR form.                                                                                                    |  |  |  |  |  |
| Mesh Category             | <ul> <li>"ELM" = Extra Large Mesh (equal to or greater than 8 inches)</li> <li>"LM" = Large Mesh (less than 8 inches)</li> <li>ELM and LM only are applicable for gillnet gear. All other meshes are "NA". Consistent with discard rate strata. Obtain mesh size from the VTR.</li> </ul>                                                                                          |  |  |  |  |  |
| Stock ID                  | An abbreviation for the Stock Area that incorporates both the species name and the area that species is assigned to. Includes Georges' Bank east & west.                                                                                                    |  |  |  |  |  |
| Species ITIS Code         | The 6-digit Integrated Taxonomic Information System (ITIS) serial number for a species. ITIS codes are unique identifiers representing information for a species.                                                                                                    |  |  |  |  |  |
| Date Sold                 | <ul> <li>The date of first sale of a sector trip's catch to a seafood dealer. Subsequent sales will be rolled up to this date to form a complete trip. Date Sold may originate from one of three sources but should be assigned on a prioritized basis from:</li> <li>1) Dealer receipt / sold to date</li> <li>2) VTR date sold</li> <li>3) Observer reported landings</li> </ul> |  |  |  |  |  |
| NMFS Live Pounds          | NMFS record of live weight (in pounds) of stock landed from dealer reports.                                                                                                    |  |  |  |  |  |
| SDR Live Pounds           | Live weight (in pounds) of stock landed, as reported on the Sector Detail Report.                                                                                                    |  |  |  |  |  |
| Live Pounds<br>Difference | <ul> <li>The difference between the live weight that NMFS has for this stock and the live weight that the Sector Manager Detail report has.</li> <li>Positive number (no minus sign) means that NMFS has more recorded pounds than the Detail report has.</li> <li>Negative number (minus sign) means that the Detail report has more recorded pounds than NMFS has.</li> </ul>    |  |  |  |  |  |

## How Do I Use the Landing Differences Sheet?

There are two general concerns to be aware of when looking at landing differences:

- **How old the records are** Investigate older records first, if possible, because as records age it can be harder to track down information.
- Largest differences between your data and NMFS data Fixing the largest discrepancies as they arise is beneficial because this makes reconciling your totals at the end of the fishing year a much more manageable task.

For example, the column Live Pounds Differential lets you troubleshoot the biggest differences:

- 1) Open the Landing Differences sheet.
- Use the Excel "Sort" function to arrange the contents by the column Live Pounds Differential. Figure 8 shows the landings differences sorted from largest to smallest.
- 3) Start looking at the biggest differences, in this case over 1000 pounds.

| *                       | Sector        | Permit Number | > Dec ID   | VTR Serial<br>Number | ▶ NE<br>Gear | Mesh<br>Category | Stock ID | Species<br>ITIS Code | ▶ Date Sold | NMES<br>Live<br>Pounds | SDR<br>Live<br>Pounds | P Live Plands<br>Difference |
|-------------------------|---------------|---------------|------------|----------------------|--------------|------------------|----------|----------------------|-------------|------------------------|-----------------------|-----------------------------|
| 2285                    | THE LEVE      | VARABLE .     | 18118881   | 2222                 | GNS          | LM               | CODGBW   | 164712               | 29-JUL-     | 2702                   | 176                   | 2526.00                     |
| No. of Concession, Name | ite Henry     | (00000)       | 10110081   | 2223                 | GNS          | LM               | CODGBW   | 164712               | 30-JUL-     | 1750                   | 70                    | 1680.00                     |
| Aug (                   | Bas / Rooter  | 1000001       | 10778881   | 2219                 | GNS          | LM               | CODGBW   | 164712               | 26-JUL-     | 1019                   | 100                   | 919.00                      |
| 1001                    | inger Franker | 105380        | 101007     | 9060                 | GNS          | LM               | CODGMSS  | 164712               | 12-DEC      | 585                    | 99                    | 486.00                      |
| Sec.                    | Section 1     | 000000        | 1011005    | 2220                 | GNS          | LM               | CODGBW   | 164712               | 27-JUL-     | 386                    | 23                    | 363.00                      |
| 1101                    | ins i burts   | 111111        | 1445555    | 0756                 | GNS          | LM               | POKGMASS | 164727               | 21-0CT      | 183                    | 164                   | 19.00                       |
| 1001                    | ins i terter  | 144855        | 1010000    | 2553                 | GNS          | LM               | HADGBW   | 164744               | 13-SEP-     | 6                      | 0                     | 6.00                        |
| Auge 1                  | Las i burns   | 188889        | 1010001    | 2553                 | GNS          | LM               | PLAGMMA  | 172877               | 13-SEP-     | 2                      | 0                     | 2.00                        |
| Aug.(                   | in inc        | 100000        | 18861781   | 3460                 | GNS          | LM               | WITGMMA  | 172873               | 14-AUG      | 1                      | 0                     | 1.00                        |
| No.                     | NATION:       | 198750        | 10171781   | 2500                 | LLB          | NA               | CODGBW   | 164712               | 18-AUG      | 443                    | 443                   | -1.00                       |
| Asso:                   | Res ( Rooks)  | COMPTEN       | TRANSFER ! | 2500                 | HND          | NA.              | CODGBW   | 164712               | 18-AUG      | 443                    | 443                   | -1.00                       |

**Figure 8: Detailed Look at Landing Differences** 

Notice that the last two records have the same VTR number but have *different* gear codes. This immediately suggests a place to begin investigating because a gear change on the same trip requires a separate VTR.

## Other Things to Look For in the Landings Differences Sheet

- Make sure that sub-trips (multiple VTRs on a single trip) report to the same **Doc ID**.
- If **SDR Live Pounds** has a "0" value, this is a "NMFS orphan". See the section NMFS Orphans for more information.
- If **NMFS Live Pounds** has a "0" value, this is a "sector orphan". See the section Sector Orphans for more information.
- Live Pounds Differential values:
  - If the value is a negative number, NMFS has a record of more pounds than your sector has.

Your record of a trip might be missing or incomplete; you should check your dealer records particularly. Also, you may have apportioned live weight incorrectly, or not accounted for non-dealer data such as bait or home consumption.

- If the value is a positive number, your sector has a record of more pounds than NMFS is.
   In this case, NMFS may not have processed the trip yet, or has not received the data, or the data is mismatched.
- A difference of 1 pound is most likely a rounding issue and is not an urgent matter.
- Check to ensure that **Date Sold** matches up with the date on the VTR. For example, a dealer could sell part of the catch from one VTR one day, and then sell the rest of the catch the next day.

## **Discard Differences Sheet**

The Discard Differences sheet shows landings from each stratum (area, gear, and mesh) in the current week that has a difference in discard poundage recorded by NMFS and discards recorded by the sector. See Figure 9 for an example of the Discard Differences sheet (both images comprise the entire sheet).

| Sector     | Permit Number | Doc ID | VTR Serial Number | NE Gear | Mesh Category | Stock ID | Date Sold   |
|------------|---------------|--------|-------------------|---------|---------------|----------|-------------|
| Pres.      | 1108831       | 2617   | 2617              | GNS     | LM            | HKWGMMA  | 26-Sep-2013 |
| These      |               | 2617   | 2617              | GNS     | LM            | POKGMASS | 26-Sep-2013 |
| These      |               | 2915   | 2915              | GNS     | LM            | CODGBW   | 01-Jul-2013 |
| These      |               | 2915   | 2915              | GNS     | LM            | HADGBW   | 01-Jul-2013 |
| These      |               | 2518   | 2518              | GNS     | LM            | HKWGMMA  | 25-Aug-2013 |
| These      |               | 1818   | 1818              | GNS     | LM            | HKWGMMA  | 18-Aug-2013 |
| 10.00      |               | 1116   | 1116              | GNS     | LM            | HKWGMMA  | 11-Sep-2013 |
| 10.00      |               | 1116   | 1116              | GNS     | LM            | POKGMASS | 11-Sep-2013 |
| 10.00      |               | 1616   | 1616              | GNS     | LM            | HKWGMMA  | 16-Aug-2013 |
| These      |               | 1616   | 1616              | GNS     | LM            | POKGMASS | 16-Aug-2013 |
| The second |               | 1317   | 1317              | GNS     | LM            | HKWGMMA  | 14-Aug-2013 |
| -Bearing   |               | 1317   | 1317              | GNS     | LM            | POKGMASS | 14-Aug-2013 |

#### **Figure 9: Discard Differences**

| Non-Dealer Kept All | Dealer Ke | pt All | NMFS Kept All | Unobserved Discards | Observed Discards | NMFS Discards | SDR Discards | Discard Delta |
|---------------------|-----------|--------|---------------|---------------------|-------------------|---------------|--------------|---------------|
| 0                   |           | 4505   | 4505          | 5                   | 0                 | 5             | 0            | 5             |
| 0                   |           | 4505   | 4505          | 34                  | 0                 | 34            | 0            | 34            |
| 0                   |           | 3284   | 3284          | 6                   | 0                 | 6             | 8            | -2            |
| 0                   |           | 3284   | 3284          | 1                   | 0                 | 1             | 6            | -4            |
| 0                   |           | 3285   | 3404          | 4                   | 0                 | 4             | 0            | 4             |
| 0                   |           | 2040   | 2049          | 2                   | 0                 | 2             | 0            | 2             |
| 0                   |           | 1450   | 1455          | 2                   | 0                 | 2             | 5            | -3            |
| 0                   |           | 1450   | 1455          | 11                  | 0                 | 11            | 29           | -19           |
| 0                   |           | 2687   | 2687          | 3                   | 0                 | 3             | 0            | 3             |
| 0                   |           | 2687   | 2687          | 20                  | 0                 | 20            | 0            | 20            |
| 0                   |           | 3900   | 3900          | 5                   | 0                 | 5             | 9            | -5            |
| 0                   |           | 3900   | 3900          | 29                  | 0                 | 29            | 59           | -30           |

See <u>Table 8</u> immediately following for detailed explanation of each column in the Discard Differences sheet.

## Table 8: Discard Differences Field Descriptions

| Field               | Description                                                                                                    |
|---------------------|----------------------------------------------------------------------------------------------------|
| Sector              | Name of the sector in NMFS data systems.                                                                                                    |
| Permit Number       | The Vessel Permit Number (VPN) of the vessel that landed the fish. Permits are assigned by the Northeast Regional Office's Vessel Permit System (VPS).                                                                                                    |
| Doc ID              | Unique idenitfier for a trip, which may include one or more VTRs. Generated by NMFS when VTRs are entered into NMFS data systems. Same as <b>NMFS Doc ID</b> .                                                                                                    |
| VTR Serial Number   | Unique, eight-digit number in the top right portion of the first page of the VTR.<br>Serves as universal trip ID. Could also be the 14-digit eVTR number.                                                                                                    |
| NE Gear             | The 3-character standard gear code from the VTR form.                                                                                                    |
| Mesh Category       | <ul> <li>"ELM" = Extra Large Mesh (equal to or greater than 8 inches)</li> <li>"LM" = Large Mesh (less than 8 inches)</li> <li>ELM and LM only are applicable for gillnet gear. All other meshes are "NA". Consistent with discard rate strata. Obtain mesh size from the VTR.</li> </ul>                                                                                          |
| Stock ID            | An abbreviation for the Stock Area that incorporates both the species name and the area that species is assigned to. Includes Georges' Bank east & west.                                                                                                    |
| Date Sold           | <ul> <li>The date of first sale of a sector trip's catch to a seafood dealer. Subsequent sales will be rolled up to this date to form a complete trip. Date Sold may originate from one of three sources but should be assigned on a prioritized basis from:</li> <li>1) Dealer receipt / sold to date</li> <li>2) VTR date sold</li> <li>3) Observer reported landings</li> </ul> |
| Non-Dealer Kept All | NMFS record of kept weight of all species that the dealer has not recorded.                                                                                                    |
| Dealer Kept All     | Dealer record of kept weight of all species from observed and unobserved trips.                                                                                                    |
| NMFS Kept All       | NMFS record of kept weight of all species from observed and unobserved trips. All species landed on a trip are Kall-species.                                                                                                    |
| Unobserved Discards | Unobserved discards as calculated by NMFS when no onboard observers were available for the trip.                                                                                                    |
| Observed Discards   | <ul> <li>Discards recorded by onboard observers. This is the best discard data available.</li> <li>NULL = No discards observed</li> <li>Numeric value = number of pounds (discards)</li> </ul>                                                                                                    |
| NMFS Discards       | The discard poundage that NMFS has computed for this sub-trip.                                                                                                    |
| SDR Discards        | The discard poundage that your sector has computed for this sub-trip.                                                                                                    |
| Discard Delta       | <ul> <li>The difference (in pounds) between what NMFs has computed for discards (NMFS Discards and what your sector has computed for discards (SDR Discards).</li> <li>Positive number = NMFS has recorded more discards than you have</li> <li>Negative number = You have recorded more discards than NMFS has</li> </ul>                                                         |

## How Do I Use the Discard Differences Sheet?

Among the items you can focus on when using the Discard Differences sheet are the following:

- Compare discards Look for patterns in the NMFS Discards and SDR Discards numbers. For example, is the Discard Delta number double that of the NMFS Discards or SDR Discards number? That would indicate a duplicate record. Is the number, say, 10 pounds higher or 100 pounds higher? This might indicate a decimal placement error.
- Sort the **Discard Delta** numbers in descending order Find out what the highest discrepancies are. Often those discrepancies are from a single trip or sub-trip, or are associated with a single permit number. This could indicate that the discard calculation was applied incorrectly in a specific case.
- Look for differences in discards when the trip has been observed (**Observed Discards**). In this case, very likely there has been a simple transcription error because discard ratios are not applied to catch from observed trips.